# **Element Technology - Generating a Random Date**

## **Summary**

It is to create a random date that is within the range of a start date and an end date.

### **Description Description**

It provides a function to generate a random date that is within the range of a start date and an end date.

#### **Related Sources Related Sources**

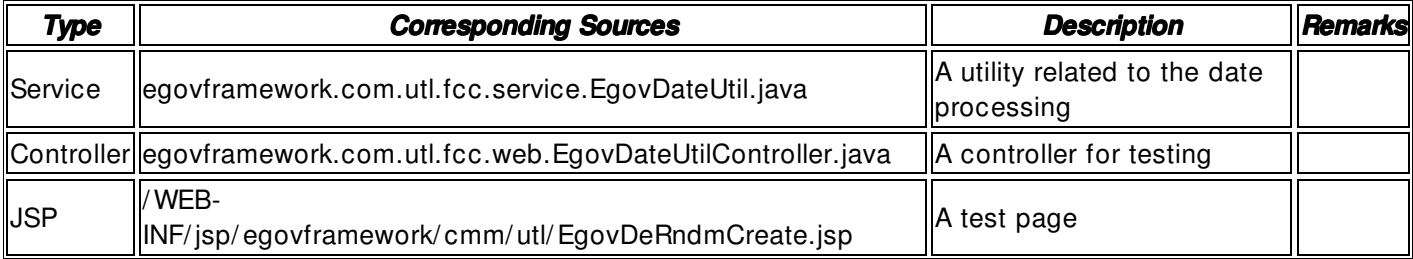

### **Method**

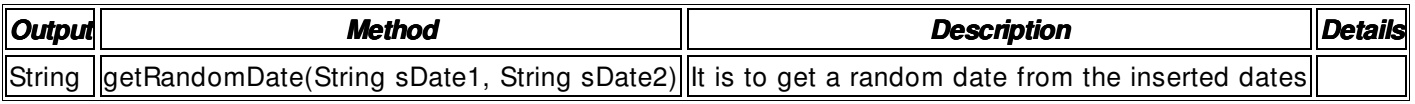

## **Input**

- Start Date: A String- type date (ex. 20090501)
- End Date: A String- type date (ex. 20090601)
- Validation Check: Element Technology \_validation\_ check

## **Output**

• String

## **Manual**

import egovframework.com.utl.fcc.service.EgovDateUtil;

... String startDate = "20080820"; String endDate = "20080825"; String resultStr = EgovDateUtil.getRandomDate(startDate,endDate);

...